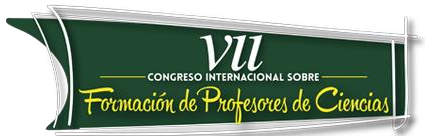

# **Planejamento e organização de curso de formação continuada na área de informática educativa no município de ponta grossa – paraná por meio de mapas conceituais**

De Almeida, Maria de Fátima Mello<sup>1</sup>, Da Silva, Sani de Carvalho Rutz<sup>2</sup>, Batista, Maristela Iurk<sup>3</sup>

**Categoría:** Reflexiones y experiencias desde la innovación en el aula.

### **Resumo**

O referido artigo relata a experiência da utilização de mapas conceituais para planejamento e organização do Curso Linux Educacional 3.0 para professores dos Anos Iniciais do Ensino Fundamental do município de Ponta Grossa, estado do Paraná, Brasil. Os mapas conceituais presentes no artigo refletem a trajetória da criação e evolução do curso de formação continuada na área de informática educativa, seus objetivos, metas, etapas de trabalho e avaliação do mesmo. O processo de avaliação permitiu a ação-reflexão-ação sobre as atividades referentes ao curso de formação. No referencial teórico buscou-se em Piaget, Novak, Papert, Paulo Freire e demais autores os conhecimentos necessários para o planejamento e organização de um curso que proporcionasse ao professor conhecimento para que o mesmo pudesse aliar junto ao conteúdo curricular o uso da ferramenta computador.

## **Palavras-chave**

 $\overline{a}$ 

Mapas conceituais, Professores dos Anos Iniciais do Ensino Fundamental, Linux Educacional 3.0.

<sup>1</sup> Universidade Tecnológica Federal do Paraná, discente do PPGECT - Ponta Grossa – Paraná – Brasil. [fatiall@bol.com.br](mailto:fatiall@bol.com.br)

<sup>2</sup> Universidade Tecnológica Federal do Paraná, docente do PPGECT - Ponta Grossa – Paraná – Brasil. [sani@utfpr.edu.br](mailto:sani@utfpr.edu.br)

<sup>3</sup> Secretaria Municipal de Educação, coordenadora do Núcleo Municipal de Tecnologia Educacional - Ponta Grossa – Paraná – Brasil. [iurkmaristela@gmail.com](mailto:iurkmaristela@gmail.com)

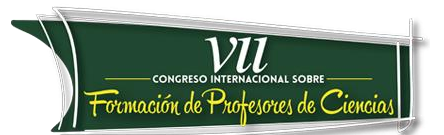

### **Introdução**

O relato de experiência a ser apresentado se refere à utilização de mapas conceituais para planejamento e organização de curso de formação continuada na área de informática educativa para 115 (cento e quinze) professores dos Anos Iniciais do Ensino Fundamental da Rede Municipal de Ensino do município de Ponta Grossa, estado do Paraná, Brasil.

O referido curso teve sua origem após observações realizadas em outras edições de cursos na área de informática educativa nos anos de 2011 e 2012, quando se percebeu que uma parcela do grupo de professores não possuía familiaridade com os pacotes do LibreOffice (aplicativos livres) e tão pouco com os recursos disponibilizados pelo *software* do Sistema Operacional Linux Educacional 3.0 (*software* livre, uma distribuição Linux desenvolvida pelo Centro de Experimentação em Tecnologia Educacional (CETE) do Ministério da Educação).

Após esta observação, resolveu-se elaborar um curso básico de informática utilizando os programas de edição do LibreOffice e proporcionar a aproximação dos professores do *softwar*e Sistema Operacional Linux Educacional 3.0.

Para planejar a formação do ano de 2013, 2014 e 2015, encontrou-se na teoria dos mapas conceituais de Novak (1998) o referencial para a organização do curso de formação na área de informática educativa, bem como, os registros de *Piaget (2001), Papert (1993) e Paulo Freire (1997)*.

### **Desenvolvimento**

A experiência da construção dos mapas conceituais a ser partilhada é constituída de duas partes que se interligam e se completam durante o decorrer da escrita.

# **Curso Linux Educacional 3.0: planejamento e organização por meio da utilização de construção de mapas conceituais**

A construção do mapa conceitual para a elaboração do Curso Linux Educacional 3.0 possui em sua estrutura: objetivos, público alvo, parte técnica, parte pedagógica, edições anteriores e avaliação dos encontros e das edições.

O curso de formação teve a carga horária de trinta horas, sendo vinte horas de encontros presenciais com a duração de quatro horas cada um e as demais dez

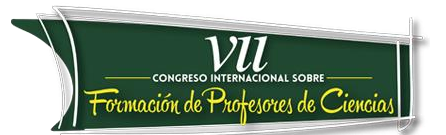

horas foram de atividades a serem realizadas com os alunos dos professores cursistas, leituras e relatórios individuais. O curso de formação compreendeu discussões, produções textuais, aplicações de atividades com os alunos e o uso da ferramenta computador.

Em Paulo Freire (1997) encontrou-se referencial para a proposta do curso de formação, pois o professor deve ser reflexivo e se necessário alterar o caminho. O ato de ensinar passa pela ação– reflexão– ação.

Com o referencial teórico em Novak (1998), a equipe de formadores do NTE criou o mapa conceitual (Figura 1) o qual norteou o processo de criação, planejamento e organização do primeiro Curso Linux Educacional 3.0, isto é, primeira edição em 2013.

Os cinco encontros presenciais do Curso Linux Educacional 3.0 foram divididos em parte técnica (composta por três encontros) e parte pedagógica (composta por dois encontros). Para os encontros envolvendo a parte técnica houve a contribuição dos profissionais da área da informática que estiveram presentes nos encontros de formação e orientaram o trabalho com os professores cursistas.

Na parte técnica trabalhou-se a questão das definições de *hardware* e *software* com exemplos práticos e até a observação interna de uma máquina ligada com um dos seus lados abertos. Também em relação à parte técnica, houve explicações sobre conceitos considerados relevantes para o curso, como por exemplo: definição de *internet*, tipos de cabos para transmissão de dados na rede e como se trabalha com o Sistema Operacional Linux Educacional 3.0.

Já nos encontros referentes à parte pedagógica, foram os momentos de aliar o que foi aprendido na parte técnica com os conteúdos que devem ser trabalhados pelos professores com seus respectivos alunos. Nestes encontros, a ênfase foi na descoberta de possibilidades de trabalho com o Sistema Linux Educacional 3.0 no auxílio da alfabetização e letramento dos alunos nas áreas da Língua Portuguesa e Matemática.

Utilizou-se do *Write* (BORGES, 2014, p.110) para a produção de atividades que pudessem ser aplicadas nas aulas, do *Impress* (BORGES, 2014, p.113) para a produção de apresentação de *slides*, e, do Draw (BORGES, 2014, p.135) para criação de desenhos. As atividades elaboradas proporcionaram ao professor cursista o uso de ferramentas do programa, bem como, auxílio no desenvolvimento da escrita, leitura, raciocínio-lógico e criatividade.

 $\overline{\mathcal{F}o}$ cmación de Profesores de Cienc

Na parte pedagógica trabalhou-se também com a Série Educacional GCompris (LEMES, 2011, p.2) que oferece uma coletânea de jogos educativos voltados para os anos iniciais do Ensino Fundamental.

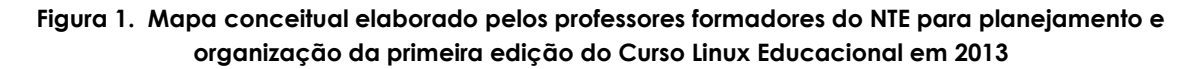

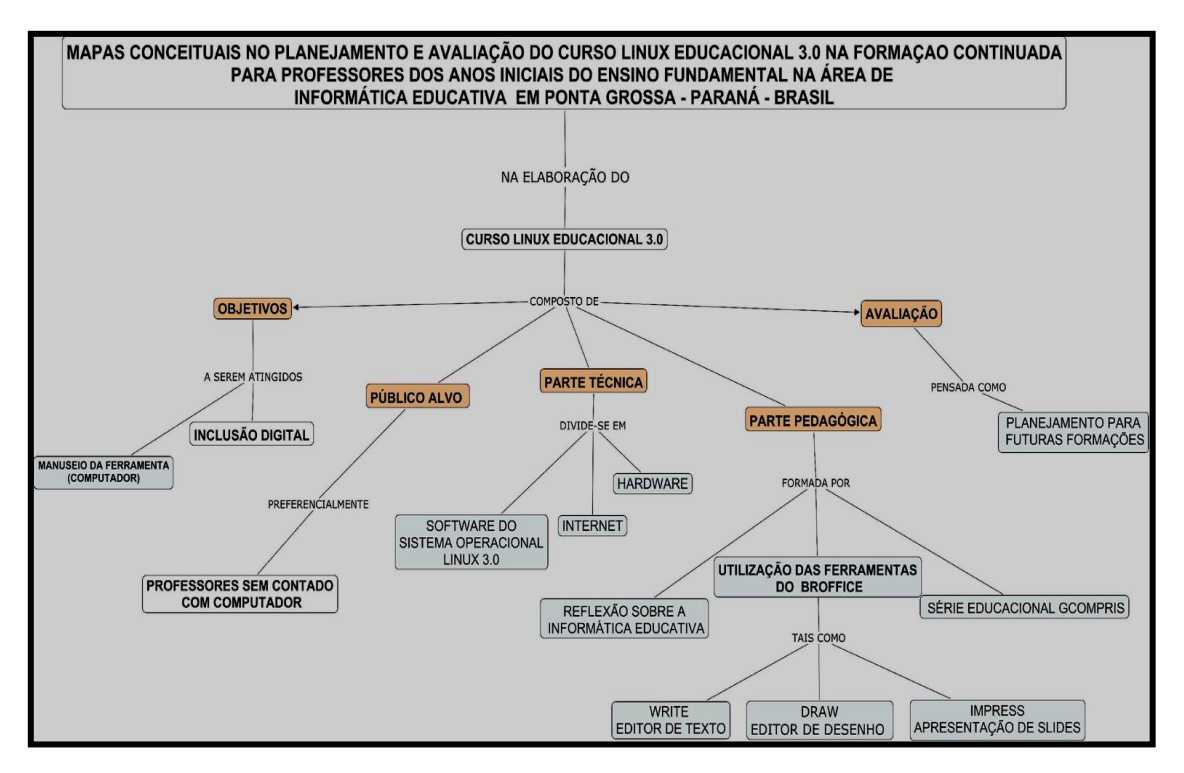

Pela leitura do mapa conceitual (Figura 1) percebe-se que falta um item a ser mencionado, a ser descrito. Este item é a avaliação. A avaliação do Curso Linux Educacional em sua primeira edição apresentou-se como um ponto de chegada, metas alcançadas para o ano de 2013 e também como ponto de partida, de reflexão para a segunda edição do curso no ano de 2014. A avalição, segundo Paulo Freire (1997), é um ato de ação-reflexão-ação e isto permitiu a verificação de pontos falhos, correção e inserção de novos conhecimentos, técnicas e materiais.

Sob a visão de avaliação de Paulo Freire (1997), ao término da primeira edição do Curso Linux Educacional 3.0 em 2013, foi solicitado aos professores cursistas que realizassem uma avaliação do curso de formação sob os aspectos: espaço físico, conteúdos, professores formadores e também que apontassem temas ou

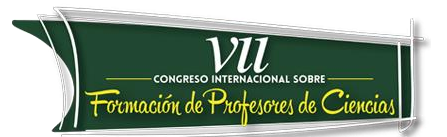

ideias que pudessem contribuir para a melhoria e o aprofundamento do curso em questão.

**Figura 2. Ficha de avaliação elaborada pelos professores formadores do NTE e entregue para os professores cursistas na primeira edição do Curso Linux Educacional em 2013**

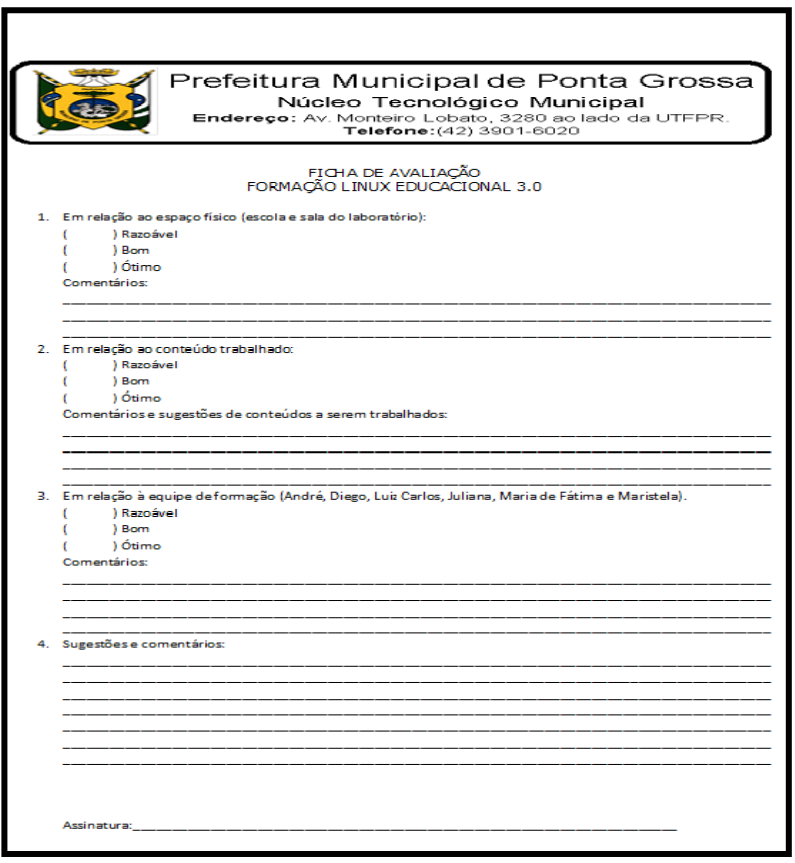

Após o término do Curso Linux Educacional 3.0, edição 2013, realizou-se a tabulação das avaliações seguindo os critérios que constam na Figura 2 e comprovou-se que o curso, voltado especificamente para a parte técnica primeiramente e uso do equipamento, obteve a aprovação de 90% dos professores cursistas.

Em relação ao espaço físico, obteve-se um percentual de 85%, devido a escola polo estar situada num bairro distante do centro da cidade. Porém em relação ao laboratório de informática, o resultado foi de 95%.

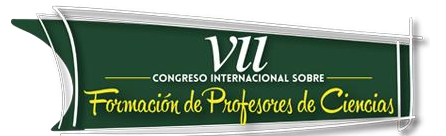

No critério de capacitação dos professores formadores e profissionais da área de informática, os resultados também foram significativos e obteve-se 97% de aprovação por parte dos professores cursistas. Como sugestão, os professores cursistas solicitaram mais cursos sobre o LibreOffice, *hardware* e *software*.

Com os resultados da avaliação da primeira edição do Curso Linux Educacional 3.0, iniciou-se em 2014 a elaboração do mapa conceitual para o planejamento e organização da segunda edição do Curso Linux Educacional 3.0.

O mapa conceitual (Figura 3) amplia e contempla os teóricos e educadores que embasam o trabalho do curso de formação, bem como, o histórico da criação do referido curso, o qual se confunde com a própria história do NTE e nos apresenta o "varal da tecnologia".

O "varal da tecnologia" veio auxiliar na leitura e discussões de temas referentes à informática educativa e tecnologia. As reportagens foram contribuições dos professores cursistas e com a apresentação de temas diversificados para discussão e aprendizado. Os temas variaram desde computadores de mesa, *laptops*, celulares *iphones*, *smartphones*, *tablets*, máquinas fotográficas, relatos de experiências do uso da tecnologia em salas de aula, tecnologia presente na área da saúde, as redes sociais e discussões sobre o Marco Civil da Internet no Brasil mediante a LEI Nº 12.965, DE 23 ABRIL DE 2014 (BRASIL, 2014).

A criação do "varal da tecnologia" possibilitou o momento de leitura de textos de variados gêneros, tais como: artigos científicos, reportagens voltadas para educação, como também revistas populares. Também, permitiu aos professores cursistas refletirem sobre o envolvimento deles com a tecnologia.

O curso teve como base a construção do conhecimento, Piaget (2001), por parte dos professores e de que eles possam realizar o mesmo com seus alunos. As atividades propostas foram práticas, reflexivas e criativas.

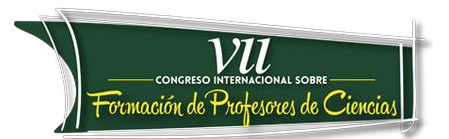

#### **Figura 3. Mapa conceitual elaborado pelos professores formadores do NTE para planejamento e organização da segunda edição do Curso Linux Educacional em 2014**

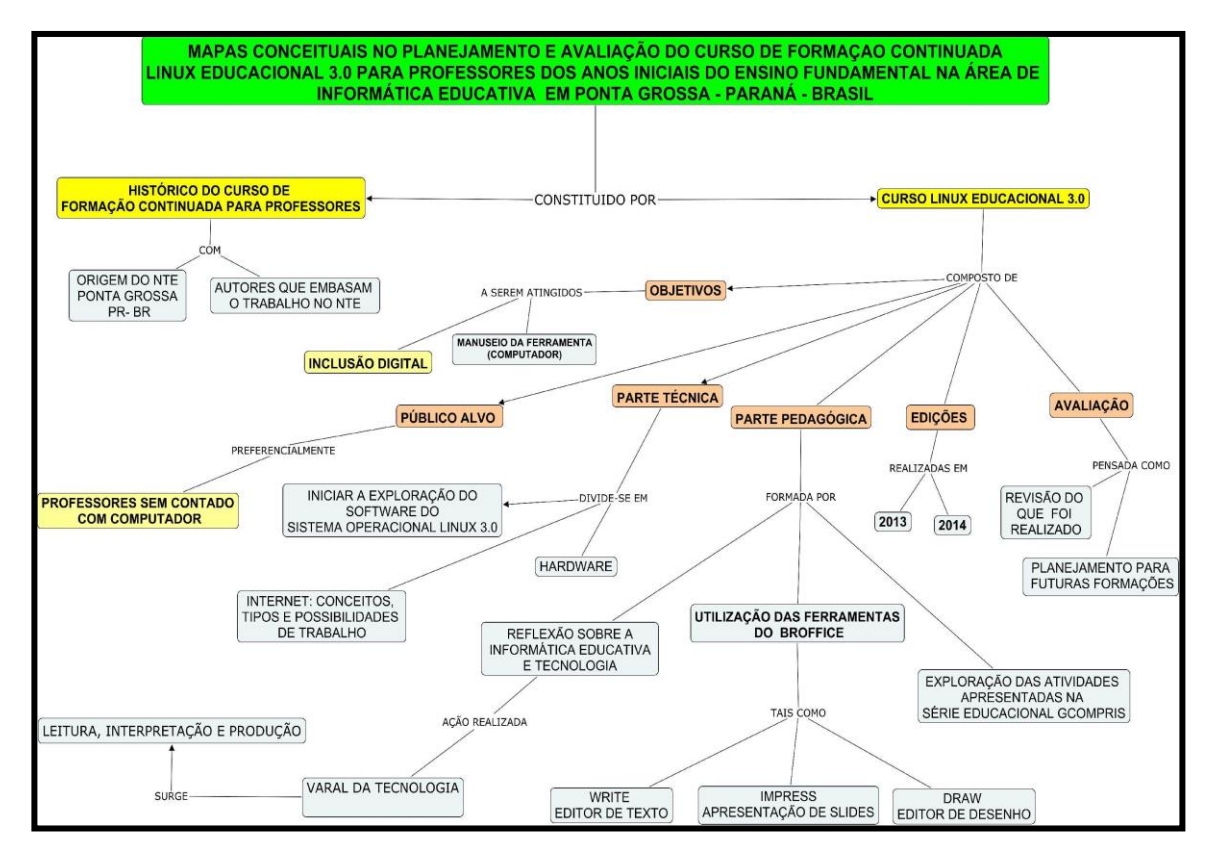

Como se observa no mapa conceitual (Figura 3) e de acordo com as atividades mencionadas, é possível verificar maior ramificação de temas, assuntos e ações em relação ao mapa conceitual (Figura 1). Percebe-se que os processos de avaliação ao término da primeira edição por meio da ficha de avaliação escrita preenchida por cada professor cursista, bem como os relatos orais durante os encontros do curso de formação, auxiliaram na elaboração do mapa conceitual que norteou os trabalhos em 2014.

Ao término da segunda edição do curso de formação em 2014, realizou-se novamente a avaliação dos professores cursistas em relação aos critérios utilizados na avaliação feita em 2013.

A tabulação e análise dos dados coletados por meio das fichas de avaliação mostrou que a segunda edição do Curso Linux Educacional 3.0 em 2014, recebeu a avaliação máxima, isto é, 100% dos professores cursistas aprovaram a atuação

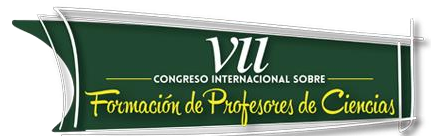

dos professores formadores e 99% em relação aos conteúdos trabalhados. O espaço físico também alcançou 99% de aprovação.

Terceira edição do Curso Linux Educacional 3.0 e a inserção da construção de mapas conceituais por parte dos professores cursistas

Além da utilização da ferramenta do CMapTools para o planejamento e avaliação do curso, a partir de 2015, a ferramenta também será ensinada e divulgada para os professores cursistas com o objetivo de poder contribuir para o processo de ensino e aprendizagem dos alunos por meio das teorias de construção do conhecimento.

O mapa conceitual (Figura 4) mostra a ampliação do Curso Linux Educacional 3.0 com a inserção do *software* CMapTools, o qual permite a criação de mapas conceituais na parte pedagógica do curso de formação.

Esta inserção proporcionará aos professores cursistas a possibilidade de aprender sobre os mapas conceituais, a utilização do *software* e também criar seus próprios mapas conceituais.

Encontram-se nos escritos de Moreira (2006) afirmações sobre situações em que os mapas conceituais podem ser utilizados desde o planejamento de uma única aula até mesmo de um plano de curso.

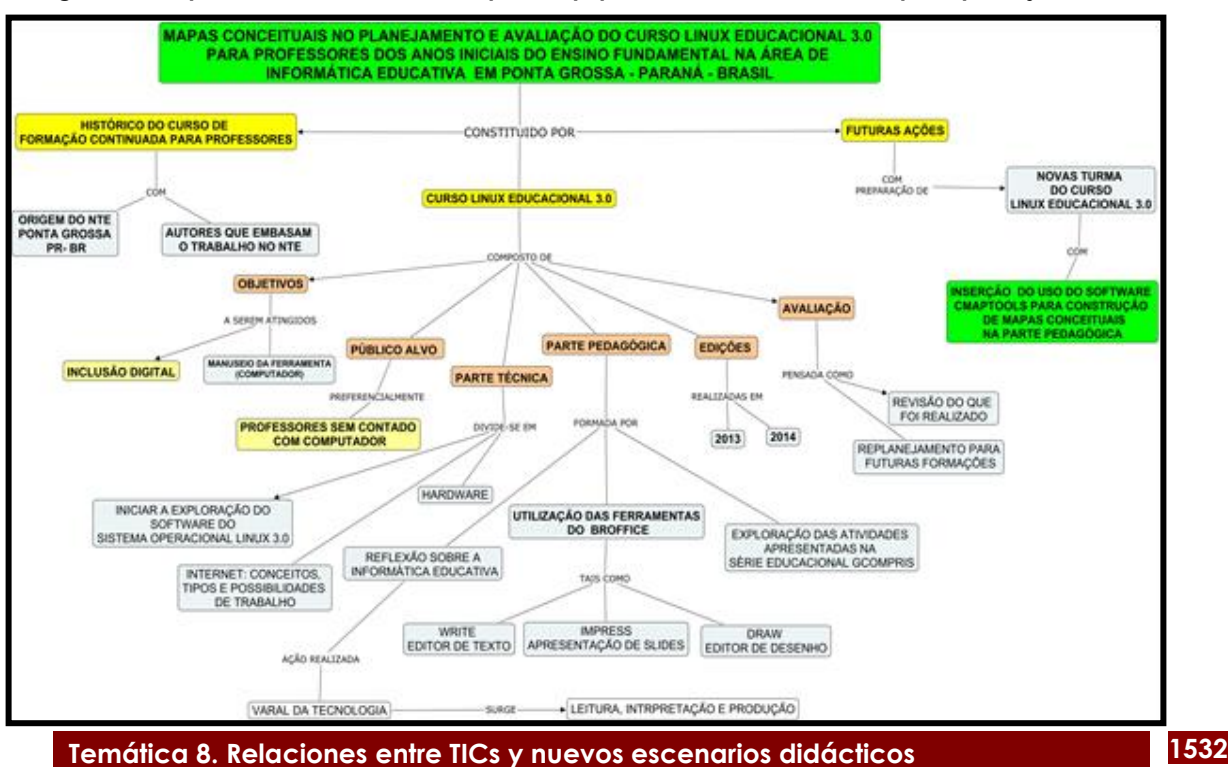

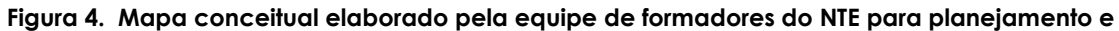

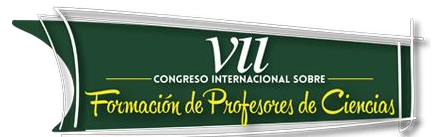

#### **organização da terceira edição do Curso Linux Educacional em 2015**

### **Conclusão**

A construção do conhecimento, o estudo sobre as estruturas cognitivas e a aproximação da tecnologia com o ambiente escolar no sentido de utilizá-la como ferramenta para a melhoria do ensino público proporcionou à equipe de professores formadores a possibilidade do estudo, da pesquisa e principalmente do pensar sobre o ato educativo (Novak, 1998).

A utilização de mapas conceituais na construção de uma proposta pedagógica formativa na tecnologia educacional proporcionou para a equipe do NTE a união entre teoria-prática-reflexão, o que é fundamental no processo da construção do conhecimento, na avaliação, bem como, com o respeito pela história de vida e possibilidades de cada professor.

O grupo de 115 (cento e quinze) professores cursistas aprovaram o curso de formação continuada e demonstraram satisfação em conhecer e dominar algumas ferramentas do LibreOffice e do Sistema Operacional Linux Educacional 3.0.

A emoção ao conseguir fazer tarefas simples frente aos computadores, de criar seu e-mail, suas atividades e até mesmo a conseguir finalizar um jogo no computador ficou registrada nos relatos das avaliações por parte dos professores cursistas.

Os resultados do trabalho em 2015 ainda não foram computados, porém é perceptível a melhora no curso de formação continuada, bem como, na própria formação pessoal e profissional dos formadores por meio da reflexão, do pensamento e da ação.

### **Referências Bibliográficas**

BRASIL. Lei nº 12.965, de 23 abril de 2014. Estabelece princípios, garantias, direitos e deveres para o uso da Internet no Brasil. Disponível em: <https://www.planalto.gov.br/ccivil\_03/\_ato2011-2014/2014/lei/l12965.htm>. Acesso em: 13 ago. 2014.

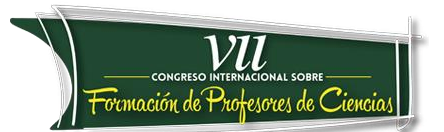

BORGES, K. N. R. (2014). LibreOffice Para Leigos. Facilitando a vida no escritório. Disponível em [http://www.ufrgs.br/soft-livre-edu/arquivos/libre-office-para](http://www.ufrgs.br/soft-livre-edu/arquivos/libre-office-para-leigos.pdf)[leigos.pdf](http://www.ufrgs.br/soft-livre-edu/arquivos/libre-office-para-leigos.pdf)

FREIRE, P. (1997). Pedagogia da Autonomia: saberes necessários à pratica educativa. São Paulo. Paz e Terra.

LEMES, O. C. (2011). Manual dos Recursos do GCompris Softwares Educacionais. Disponível em<http://pt.slideshare.net/proinfo12/manual-gcompris>

MOREIRA, M. A. (2012). MAPAS CONCEITUAIS E APRENDIZAGEM SIGNIFICATIVA. Disponível em<http://moreira.if.ufrgs.br/mapasport.pdf>

NOVAK, J. D. (1998). Learning, creating, and using knowledge: Concept Maps as Facilitative Tools in Schools and Corporations. Mahweh, NJ: Lawrence Erlbaum Associates.

NOVAK, J. D., & Gowin, D. B. (1984). Learning How to Learn. New York: Cambridge University Press.

PAPERT, S. (1993). Mindstorms: children, computers, and powerful ideas. New York: BasicBooks.

PIAGET, J. (2001). Seis estudos de psicologia. / tradução Maria Alice Guimarães D' Amorim e Paulo Sérgio Lima Silva, 24.ed., Rio de Janeiro: Forense Universitária.